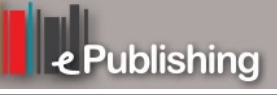

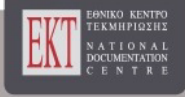

## **Συνέδρια της Ελληνικής Επιστημονικής Ένωσης Τεχνολογιών Πληροφορίας & Επικοινωνιών στην Εκπαίδευση**

Τόμ. 1 (2013)

3ο Πανελλήνιο Συνέδριο «Ένταξη και Χρήση των ΤΠΕ στην Εκπαιδευτική Διαδικασία»

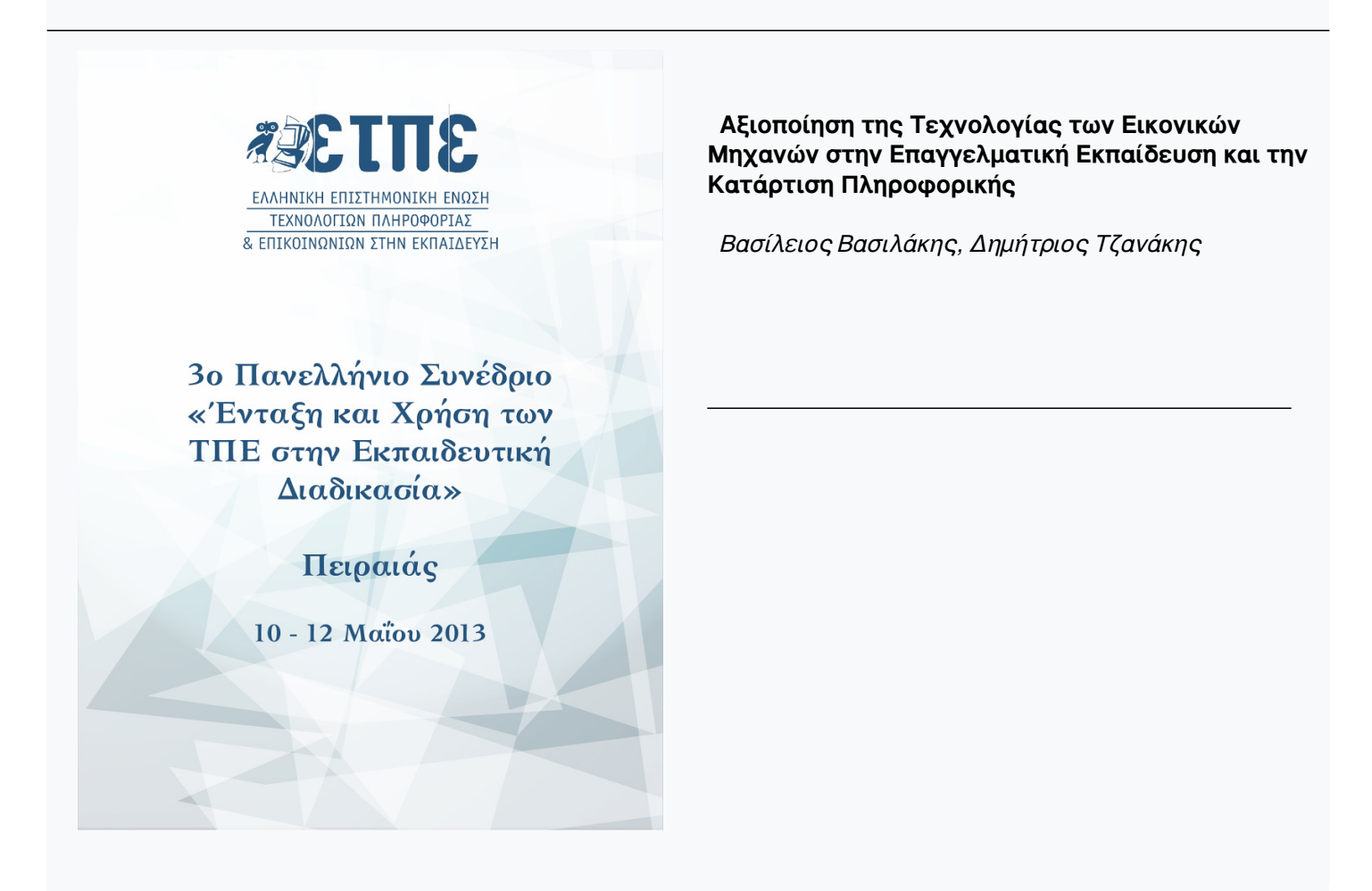

#### **Βιβλιογραφική αναφορά:**

Βασιλάκης Β., & Τζανάκης Δ. (2022). Αξιοποίηση της Τεχνολογίας των Εικονικών Μηχανών στην Επαγγελματική Εκπαίδευση και την Κατάρτιση Πληροφορικής. *Συνέδρια της Ελληνικής Επιστημονικής Ένωσης Τεχνολογιών Πληροφορίας & Επικοινωνιών στην Εκπαίδευση*, *1*, 049–056. ανακτήθηκε από https://eproceedings.epublishing.ekt.gr/index.php/cetpe/article/view/4369

# **Αξιοποίηση της Τεχνολογίας των Εικονικών Μηχανών στην Επαγγελματική Εκπαίδευση και την Κατάρτιση Πληροφορικής**

#### **Βασιλάκης Βασίλειος<sup>1</sup> , Τζανάκης Δημήτριος<sup>2</sup>**

Δευτεροβάθμια Εκπαίδευση, <sup>1</sup>vdvass@gmail.com, <sup>2</sup>ditzanakis@gmail.com

#### **Περίληψη**

Στην παρούσα εργασία παρουσιάζονται προτάσεις και τρόποι με τους οποίους η τεχνολογία των Εικονικών Μηχανών μπορεί να αξιοποιηθεί για τη πρακτική άσκηση εργαστηριακών μαθημάτων Πληροφορικής, κάνοντας δυνατή την εκτέλεση λειτουργιών που δεν θα ήταν δυνατόν να πραγματοποιηθούν διαφορετικά, καθώς είτε εγκυμονούν κινδύνους για την ασφάλεια και την εύρυθμη λειτουργία του εργαστηρίου, είτε απαιτούν τη χρήση εξειδικευμένων εργαστηρίων, με πολύπλοκη διαμόρφωση, αλλά και απαγορευτικό κόστος. **Λέξεις κλειδιά:** *εικονικές μηχανές, εργαστήριο Πληροφορικής, διδασκαλία Πληροφορικής.* 

## **1. Εισαγωγή**

Ένα από τα μεγαλύτερα εμπόδια που αντιμετωπίζει ένας καθηγητής Πληροφορικής στην προσπάθειά του να εκπαιδεύσει τους μαθητές του στις σύγχρονες τεχνολογίες και πρακτικές, είναι η ασφάλεια του εργαστηρίου Πληροφορικής από ενέργειες που μπορεί να έχουν ως αποτέλεσμα τη διακοπή της λειτουργίας των υπολογιστών, του δικτύου που τους συνδέει ή της σύνδεσης στο Διαδίκτυο.

Τα σύγχρονα εργαστήρια Πληροφορικής λειτουργούν -κατά κανόνα- πολλές ώρες την ημέρα και καλούνται να εξυπηρετήσουν εκτός από τους ασκούμενους Πληροφορικής, και αυτούς άλλων ειδικοτήτων και μάλιστα για ένα μεγάλο πλήθος διαφορετικών εφαρμογών. Κάθε καθηγητής και ειδικότητα που χρησιμοποιεί το εργαστήριο Πληροφορικής θεωρεί αυτονόητο ότι αυτό θα βρίσκεται πάντα σε άριστη κατάσταση λειτουργίας, εφοδιασμένο με όλο το απαραίτητο λογισμικό που απαιτείται για την πρακτική εκπαίδευση των ασκούμενων σε αυτό.

Για το λόγο αυτό, οι υπεύθυνοι εργαστηρίων πολλές φορές προβαίνουν στην εφαρμογή περιορισμών των ενεργειών που επιτρέπεται να γίνουν στα υπολογιστικά συστήματα των εργαστηρίων, χρησιμοποιώντας ειδικό λογισμικό ή πολιτικές, έτσι ώστε να μην είναι δυνατή η τροποποίηση της διαμόρφωσης των λειτουργικών συστημάτων, των ρυθμίσεων του δικτύου, αλλά και άλλων κρίσιμων για τη σωστή λειτουργία του εργαστηρίου παραμέτρων.

Δυστυχώς, αυτοί οι περιορισμοί, αν και σε μεγάλο βαθμό εξασφαλίζουν την απρόσκοπτη λειτουργία των εργαστηρίων, δυσχεραίνουν ή εμποδίζουν την

Α. Λαδιάς, Α. Μικρόπουλος, Χ. Παναγιωτακόπουλος, Φ. Παρασκευά, Π. Πιντέλας, Π. Πολίτης, Σ. Ρετάλης, Δ. Σάμψων, Ν. Φαχαντίδης, Α. Χαλκίδης (επιμ.), Πρακτικά Εργασιών 3ου Πανελλήνιου Συνεδρίου «Ένταξη των ΤΠΕ στην Εκπαιδευτική Διαδικασία» της Ελληνικής Επιστημονικής Ένωσης ΤΠΕ στην Εκπαίδευση (ΕΤΠΕ), Τμήμα Ψηφιακών Συστημάτων, Πανεπιστήμιο Πειραιώς, Πειραιάς, 10-12 Μαΐου 2013

εκπαίδευση των ασκούμενων, εδικά αυτών της ειδικότητας Πληροφορικής, σε μια σειρά δεξιοτήτων που είναι απαραίτητο να κατακτήσουν για την επιτυχή μελλοντική τους σταδιοδρομία. Ως λύση στο πρόβλημα αυτό προτάθηκε η δημιουργία ηλεκτρονικών σεμιναρίων-μαθημάτων με χρήση προγραμμάτων καταγραφής της οθόνης ενός Η/Υ (Θεοδώρου, 2011). Ωστόσο, παρά την αδιαμφισβήτητη χρησιμότητα της τεχνικής αυτής, γεγονός παραμένει ότι δεν μπορεί να υποκαταστήσει τη βιωματική-ενεργητική μάθηση και την εμπειρία που μέσω αυτής αποκτάται (Τριλίβα & Αναγνωστοπούλου, 2008).

Η τεχνολογία των εικονικών μηχανών (virtualization) έρχεται ως μία εναλλακτική πρόταση, που επιτρέπει στον καθηγητή να διδάξει μια πληθώρα τεχνικών και πρακτικών -που θεωρούνται επικίνδυνες για την ακεραιότητα του εργαστηρίου-, με πλήρη ασφάλεια. Επιπλέον, χρησιμοποιώντας την τεχνολογία αυτή και στους υπολογιστές του σπιτιού τους, οι εκπαιδευόμενοι μπορούν να επαναλάβουν τις διαδικασίες στις οποίες ασκήθηκαν στο εργαστήριο, αλλά και να πειραματισθούν με άλλες δυνατότητες, συμβάλλοντας έτσι στην κατανόηση της διδαχθείσας ύλης, αλλά και στην παραγωγή καινούριας γνώσης.

#### **2. Τι είναι οι εικονικές μηχανές**

Μια εικονική μηχανή (virtual machine) είναι λογισμικό που μπορεί να προσομοιώσει στον φυσικό υπολογιστή (host) έναν ή περισσότερους εικονικούς-ιδεατούς (virtual) υπολογιστές, ίδιας ή διαφορετικής αρχιτεκτονικής από το φυσικό σύστημα. Στους εικονικούς αυτούς υπολογιστές (guest) μπορεί να εγκατασταθεί λειτουργικό σύστημα και εφαρμογές, οι οποίες «θεωρούν» ότι εκτελούνται σε έναν κανονικό υπολογιστή της αρχιτεκτονικής για την οποία έχουν σχεδιαστεί.

Η παρούσα εργασία θα ασχοληθεί με εικονικές μηχανές που υλοποιούν υπολογιστές αρχιτεκτονικής ίδιας με αυτής του φυσικού υπολογιστή και συγκεκριμένα της αρχιτεκτονικής x86 που ακολουθεί η συντριπτική πλειοψηφία των υπολογιστικών συστημάτων που βρίσκονται εγκατεστημένοι σε εργαστήρια Πληροφορικής.

#### **3. Πλεονεκτήματα της χρήσης εικονικών μηχανών**

Τα πλεονεκτήματα από τη χρήση εικονικών μηχανών είναι πολλά και σημαντικά:

• **Ευκολία:** Με τη χρήση εικονικών μηχανών μπορούν να εκτελούνται σε ένα υπολογιστή διάφορα λειτουργικά συστήματα και οι εφαρμογές τους ταυτόχρονα. Ακόμη, οι περισσότερες εικονικές μηχανές υποστηρίζουν την ανταλλαγή δεδομένων μεταξύ των λειτουργικών συστημάτων που εκτελούν και του λειτουργικού της φυσικής μηχανής, μέσω του Πρόχειρου (Clipboard) ή και ειδικών φακέλων.

• **Συμβατότητα:** Οι εικονικές μηχανές προσφέρουν πλήρη συμβατότητα με την αρχιτεκτονική x86, επιτρέποντάς την εγκατάσταση οποιουδήποτε λειτουργικού συστήματος και εφαρμογής θα μπορούσε να εκτελεστεί σε έναν φυσικό υπολογιστή.

Α. Λαδιάς, Α. Μικρόπουλος, Χ. Παναγιωτακόπουλος, Φ. Παρασκευά, Π. Πιντέλας, Π. Πολίτης, Σ. Ρετάλης, Δ. Σάμψων, Ν. Φαχαντίδης, Α. Χαλκίδης (επιμ.), Πρακτικά Εργασιών 3ου Πανελλήνιου Συνεδρίου «Ένταξη των ΤΠΕ στην Εκπαιδευτική Διαδικασία» της Ελληνικής Επιστημονικής Ένωσης ΤΠΕ στην Εκπαίδευση (ΕΤΠΕ), Τμήμα Ψηφιακών Συστημάτων, Πανεπιστήμιο Πειραιώς, Πειραιάς, 10-12 Μαΐου 2013

• **Ασφάλεια:** Η εγκατάσταση μιας εικονικής μηχανής είναι εξίσου ασφαλής και απλή όσο και η εγκατάσταση μιας οποιασδήποτε συνηθισμένης εφαρμογής. Τα δεδομένα των εικονικών υπολογιστών στις περισσότερες περιπτώσεις φιλοξενούνται σε ένα ή δύο αρχεία, τα οποία μπορούν ανά πάσα στιγμή να διαγραφούν χωρίς καμιά επίπτωση για το φυσικό υπολογιστή.

• **Απομόνωση:** Αν και οι εικονικές μηχανές μοιράζονται τη χρήση των πόρων του φυσικού υπολογιστή στον οποίο εκτελούνται (επεξεργαστή, μνήμη, χώρο στο δίσκο κ.α.), παραμένουν ανεξάρτητες και απομονωμένες η μία από την άλλη και από το φυσικό σύστημα, έτσι ώστε, αν κάποια από αυτές καταρρεύσει, οι υπόλοιπες να συνεχίσουν να λειτουργούν. Αυτό τις κάνει ιδανικές για τη δοκιμή νέου λογισμικού, προγραμμάτων οδήγησης συσκευών, δικτυακών εφαρμογών κ.α. των οποίων την αξιοπιστία επιθυμούμε να ελέγξουμε.

• **Ανεξαρτησία από το υλικό:** Οι εικονικές μηχανές είναι εντελώς ανεξάρτητες από το υλικό (hardware) της φυσικής μηχανής στην οποία εκτελούνται. Για παράδειγμα, μπορούμε να ρυθμίσουμε μια εικονική μηχανή με εικονικά συστατικά (π.χ. CPU, μνήμη, σκληρό δίσκο, κάρτα δικτύου κλπ.) που είναι εντελώς διαφορετικά από αυτά που υπάρχουν στον φυσικό υπολογιστή.

• **Φορητότητα:** Η μεταφορά μιας εικονικής μηχανής σε ένα άλλο φυσικό σύστημα είναι τόσο απλή όσο η αντιγραφή των αρχείων που την αποτελούν. Μάλιστα, λόγω της ανεξαρτησίας από το υλικό, η εικονική μηχανή μπορεί να εκτελεστεί άμεσα στο νέο σύστημα χωρίς να χρειάζεται οποιαδήποτε αλλαγή στους οδηγούς συσκευών, στο λειτουργικό σύστημα ή στις εφαρμογές.

#### **4. Μειονεκτήματα**

Οι περισσότεροι περιορισμοί που τίθενται στη χρήση των εικονικών μηχανών προκύπτουν κατά κύριο λόγο από τις δυνατότητες του φυσικού συστήματος στο οποίο αυτές εκτελούνται. Οι πιο συνηθισμένοι από αυτούς είναι οι ακόλουθοι:

• Τ**αχύτητα εκτέλεσης:** Εφόσον ο φυσικός υπολογιστής πρέπει να εκτελεί το δικό του λειτουργικό σύστημα και εφαρμογές, παράλληλα με αυτά των εικονικών μηχανών, είναι φυσικό ότι το λογισμικό μιας εικονικής μηχανής εκτελείται πιο αργά απ' ότι αν ήταν εγκατεστημένο απευθείας σε κανονικό υπολογιστή. Η επιβράδυνση εξαρτάται από το πλήθος των εικονικών μηχανών που εκτελούνται ταυτόχρονα, αλλά και τις απαιτήσεις των εγκατεστημένων εφαρμογών. Ένας άλλος παράγοντας που επηρεάζει την ταχύτητα εκτέλεσης είναι το κατά πόσο ο φυσικός επεξεργαστής υποστηρίζει virtualization μέσω υλικού (τεχνολογίες VT-x και AMD-V). Ευτυχώς, όλοι οι σύγχρονοι επεξεργαστές ενσωματώνουν αυτές τις τεχνολογίες. Σε αντίθετη περίπτωση η εκτέλεση εικονικών μηχανών είναι δυνατή, αλλά με μειωμένη ταχύτητα. • **Αυξημένες απαιτήσεις από το υλικό του φυσικού υπολογιστή:** Αυτό θα πρέπει να είναι τέτοιο, ώστε να μπορεί να ανταπεξέλθει στην εκτέλεση του δικού του λογισμικού, αλλά και όσων εικονικών μηχανών θέλουμε να εκτελούμε ταυτόχρονα. Οι σύγχρονοι επεξεργαστές πολλών πυρήνων είναι ιδανικοί για την εκτέλεση

Α. Λαδιάς, Α. Μικρόπουλος, Χ. Παναγιωτακόπουλος, Φ. Παρασκευά, Π. Πιντέλας, Π. Πολίτης, Σ. Ρετάλης, Δ. Σάμψων, Ν. Φαχαντίδης, Α. Χαλκίδης (επιμ.), Πρακτικά Εργασιών 3ου Πανελλήνιου Συνεδρίου «Ένταξη των ΤΠΕ στην Εκπαιδευτική Διαδικασία» της Ελληνικής Επιστημονικής Ένωσης ΤΠΕ στην Εκπαίδευση (ΕΤΠΕ), Τμήμα Ψηφιακών Συστημάτων, Πανεπιστήμιο Πειραιώς, Πειραιάς, 10-12 Μαΐου 2013

πολλαπλών εικονικών μηχανών, ενώ πολύ σημαντικό ρόλο παίζει και το ποσό της μνήμης RAM που είναι εγκατεστημένη στο φυσικό σύστημα, αφού αυτή θα πρέπει να καλύπτει τις απαιτήσεις όλων των λειτουργικών συστημάτων και εφαρμογών που θέλουμε να εκτελούνται παράλληλα.

• **Δεν υποστηρίζονται όλα τα είδη συσκευών:** Οι περισσότερες εφαρμογές δημιουργίας εικονικών μηχανών δε διαθέτουν υποστήριξη για τρισδιάστατα γραφικά, ενώ σε κάποιες άλλες η υποστήριξη είναι ακόμη σε πειραματικό στάδιο. Δεν προβλέπεται ακόμη υποστήριξη για αφαιρούμενους δίσκους USB, ενώ πολύ συχνά απουσιάζει ακόμη και η υποστήριξη για οποιαδήποτε πραγματική USB συσκευή.

#### **5. Λογισμικό δημιουργίας εικονικών μηχανών**

Υπάρχουν αρκετές εφαρμογές που υποστηρίζουν τη δημιουργία εικονικών μηχανών. Κάποιες από αυτές είναι εμπορικές, κάποιες δωρεάν, ενώ υπάρχουν και κάποιες ανοιχτού κώδικα. Οι περισσότερες απαιτούν λειτουργικό σύστημα Windows στον φυσικό υπολογιστή, αλλά δε λείπουν και υλοποιήσεις για Linux και Mac OS. Οι πιο γνωστές από αυτές φαίνονται στον παρακάτω πίνακα.

| Εφαρμογή                  | Δωρεάν | Open Source | Πλατφόρμες               |  |
|---------------------------|--------|-------------|--------------------------|--|
| <b>Oracle Virtual Box</b> |        |             | Win, Linux, Mac, Solaris |  |
| Parallels                 |        |             | Win, Linux, Mac          |  |
| <b>VMWare Workstation</b> |        |             | Win                      |  |
| <b>VMWare Player</b>      |        |             | Win                      |  |
| OEMU                      |        |             | Win, Linux, Mac, FreeBSD |  |
| Microsoft Virtual PC      |        |             | Win                      |  |

*Πίνακας 1: Λογισμικό Δημιουργίας Εικονικών Μηχανών*

## **6. Προτάσεις Αξιοποίησης**

Οι εικονικές μηχανές μπορούν να αξιοποιηθούν σχεδόν στο σύνολο των γνωστικών αντικειμένων που διδάσκονται στην επαγγελματική εκπαίδευση και κατάρτιση Πληροφορικής, επιτρέποντας την εκτέλεση ενεργειών που είναι «επικίνδυνες» για τη σωστή λειτουργία του εργαστηρίου και που συχνά απαγορεύονται από τους αρμόδιους διαχειριστές. Μπορούν ακόμη να βοηθήσουν και στην υποστήριξη της διδασκαλίας μαθημάτων άλλων ειδικοτήτων στο χώρο του εργαστηρίου Πληροφορικής. Σε κάθε περίπτωση, ο εκπαιδευτικός μπορεί να έχει προετοιμάσει την εικονική μηχανή που είναι απαραίτητη για μια εργαστηριακή άσκηση και μέσω του δικτύου να τη διανείμει, έτοιμη για χρήση, στους υπολογιστές των εκπαιδευόμενων, αξιοποιώντας κατά τον καλύτερο τρόπο το διαθέσιμο χρόνο πρακτικής άσκησης. Ακολουθούν ενδεικτικές προτάσεις για την αξιοποίηση της τεχνολογίας αυτής σε διάφορα γνωστικά αντικείμενα:

Α. Λαδιάς, Α. Μικρόπουλος, Χ. Παναγιωτακόπουλος, Φ. Παρασκευά, Π. Πιντέλας, Π. Πολίτης, Σ. Ρετάλης, Δ. Σάμψων, Ν. Φαχαντίδης, Α. Χαλκίδης (επιμ.), Πρακτικά Εργασιών 3ου Πανελλήνιου Συνεδρίου «Ένταξη των ΤΠΕ στην Εκπαιδευτική Διαδικασία» της Ελληνικής Επιστημονικής Ένωσης ΤΠΕ στην Εκπαίδευση (ΕΤΠΕ), Τμήμα Ψηφιακών Συστημάτων, Πανεπιστήμιο Πειραιώς, Πειραιάς, 10-12 Μαΐου 2013

**Λειτουργικά Συστήματα:** Με τη χρήση των εικονικών μηχανών είναι δυνατή η επίδειξη της προετοιμασίας ενός σκληρού δίσκου για την εγκατάσταση λειτουργικού συστήματος, όπως χωρισμός σε κατατμήσεις (partitioning) και μορφοποίηση (format). Στη συνέχεια μπορεί να γίνει η εγκατάσταση και η παραμετροποίηση οποιουδήποτε λειτουργικού συστήματος, εγκατάσταση ενημερώσεων, δημιουργία χρηστών, σύνδεση στο δίκτυο και εγκατάσταση οποιωνδήποτε εφαρμογών είναι απαραίτητες, χωρίς αυτό να χρειάζεται να γίνει από το διαχειριστή του εργαστηρίου. Σημαντικό ακόμη είναι ότι με χρήση εργαλείων καταγραφής οθόνης (Θεοδώρου, 2011) στον φυσικό υπολογιστή, μπορούμε να δημιουργήσουμε ηλεκτρονικές παρουσιάσεις (tutorials) γι' αυτές τις ενέργειες, πράγμα που θα ήταν δύσκολο να γίνει σε έναν κανονικό υπολογιστή, τουλάχιστον μέχρι την εγκατάσταση του λειτουργικού συστήματος. Οι παρουσιάσεις αυτές θα μπορούσαν να χρησιμοποιηθούν από τους εκπαιδευόμενους ώστε να επαναλάβουν τις ενέργειες σε εικονικές μηχανές στους οικιακούς τους υπολογιστές ή και από άλλους ενδιαφερόμενους για εξ' αποστάσεως μάθηση. Εξίσου εύκολη και χωρίς κανένα απολύτως κίνδυνο είναι και η λήψη εφεδρικού αντίγραφου εικόνας (image) του εικονικού δίσκου στον οποίο είναι εγκατεστημένο το λειτουργικό σύστημα με προγράμματα όπως το *Redo Backup and Restore* και το *Norton Ghost*. Ακόμη, μπορούν να δοκιμαστούν και εγκαταστάσεις πολλαπλών λειτουργικών συστημάτων (multi-boot) σε μία και μόνο εικονική μηχανή (Nieh & Vaill, 2005). Κι αν κάποια από τις εικονικές μηχανές καταρρεύσει, η λύση είναι τόσο απλή όσο η αντιγραφή του αρχείου μιας εικονικής μηχανής από έναν άλλο υπολογιστή του εργαστηρίου.

**Δίκτυα και Ασφάλεια Υπολογιστικών Συστημάτων:** Μέσω εικονικών μηχανών μπορούν να δημιουργηθούν πολλές διαφορετικές και πολύπλοκες τοπολογίες δικτύων. Συνηθισμένες επιλογές είναι να φαίνεται μια εικονική μηχανή σαν ένας ανεξάρτητος υπολογιστής στο δίκτυο, να φαίνεται σαν υπολογιστής πίσω από έναν δρομολογητή με NAT, να υλοποιηθεί δίκτυο μόνο μεταξύ των εικονικών μηχανών που τρέχουν στον ίδιο φυσικό υπολογιστή, μεταξύ αυτών και του φυσικού υπολογιστή ή ακόμη και μεταξύ εικονικών μηχανών που εκτελούνται σε διαφορετικούς υπολογιστές. Σε πιο προχωρημένες περιπτώσεις μπορούν να φτιαχτούν ολόκληρα εικονικά δίκτυα. Τέτοιες διαμορφώσεις επιτρέπουν την υλοποίηση πολλών και διαφορετικών εκπαιδευτικών σεναρίων (Nabhen & Maziero, 2006). Σε καθένα από αυτά μπορούν να εφαρμοστούν τεχνικές που κανονικά θα χρειαζόταν εξειδικευμένα εργαστήρια, όπως: Σύνδεση Απομακρυσμένης Επιφάνειας Εργασίας (Remote Desktop Connection), Προώθηση Θυρών (Port Forwarding), δημιουργία Ιδιωτικών Εικονικών Δικτύων (VPN – Virtual Private Networks), αλλά και να εκτελεστούν προγράμματα ελέγχου και ενίσχυσης της ασφάλειας υπολογιστικών συστημάτων όπως ανίχνευσης θυρών (port scanners), συλλογής πακέτων (packet sniffers), αντιβιοτικών (antivirus), τειχών προστασίας (firewalls), anti-spyware κ.α. (Μπόζιος, 2004). Ακόμη μπορούν να χρησιμοποιηθούν εικονικές μηχανές για εγκατάσταση εφαρμογών που μετατρέπουν υπολογιστές σε firewalls, διακομιστές μεσολάβησης (proxy servers) κ.α. όπως π.χ. το IPCop (Στέλλας, 2011).

Α. Λαδιάς, Α. Μικρόπουλος, Χ. Παναγιωτακόπουλος, Φ. Παρασκευά, Π. Πιντέλας, Π. Πολίτης, Σ. Ρετάλης, Δ. Σάμψων, Ν. Φαχαντίδης, Α. Χαλκίδης (επιμ.), Πρακτικά Εργασιών 3ου Πανελλήνιου Συνεδρίου «Ένταξη των ΤΠΕ στην Εκπαιδευτική Διαδικασία» της Ελληνικής Επιστημονικής Ένωσης ΤΠΕ στην Εκπαίδευση (ΕΤΠΕ), Τμήμα Ψηφιακών Συστημάτων, Πανεπιστήμιο Πειραιώς, Πειραιάς, 10-12 Μαΐου 2013

| F.)                                           | Partition [Running] - Oracle VM VirtualBox |                               |                       |                                | المالدة<br>$\mathbf{x}$ |  |  |  |
|-----------------------------------------------|--------------------------------------------|-------------------------------|-----------------------|--------------------------------|-------------------------|--|--|--|
| Machine<br>View                               | <b>Devices</b><br>Help                     |                               |                       |                                |                         |  |  |  |
| $\circ$ $\blacksquare$                        |                                            |                               | /dev/sda - GParted    |                                |                         |  |  |  |
| GParted<br>Edit View Device Partition<br>Help |                                            |                               |                       |                                |                         |  |  |  |
| Delete<br>New                                 | Resize/Move                                | lity<br>Undo<br>Paste<br>Copy | Apply                 |                                | dev/sda (50.00 GiB) v   |  |  |  |
| /dev/sdal<br>10.40 GiB                        | /dev/sda2<br>6.65 GiB                      |                               | /dev/sda6<br>7.77 GiB | unallocated<br>9.89 GiB        | /dev/sda3<br>10.54 GiB  |  |  |  |
| Partition                                     | File System                                | Size                          | Used                  | Unused                         | Flags                   |  |  |  |
| /dev/sda1                                     | ntfs                                       | 10.40 GiB                     | 54.02 MiB             | 10.35 GiB                      |                         |  |  |  |
| /dev/sda2                                     | fat32                                      | 6.65 GiB                      | 13.30 MiB             | 6.64 GiB                       |                         |  |  |  |
| ▽ /dev/sda4                                   | extended                                   | 22.40 GiB                     | $- - -$               | $\sim$                         |                         |  |  |  |
| /dev/sda5                                     | linux-swap                                 | 4.75 GiB                      | $---$                 | $- - -$                        |                         |  |  |  |
| /dev/sda6                                     | $ext{2}$                                   | 7.77 GiB                      | 142.34 MiB            | 7.63 GiB                       |                         |  |  |  |
| unallocated                                   | unallocated                                | 9.89 GiB                      | $- - -$               | $- - -$                        |                         |  |  |  |
| /dev/sda3                                     | $ext{2}$                                   | 10.54 GiB                     | 196.10 MiB            | 10.35 GiB                      |                         |  |  |  |
| 0 operations pending                          |                                            |                               |                       |                                |                         |  |  |  |
| 01 Jan, Tue 19:31:00 + >                      |                                            | <b>ISO</b>                    |                       | /dev/sda - GParted             |                         |  |  |  |
|                                               |                                            |                               |                       | $\odot$ / - $\Box$ $\Box$<br>8 | 6<br>Right Ctrl         |  |  |  |

3ο Πανελλήνιο Συνέδριο «Ένταξη των ΤΠΕ στην Εκπαιδευτική Διαδικασία»

*Εικόνα 1: Κατάτμηση Εικονικού Δίσκου*

**Εφαρμογές Internet:** Σε μια εικονική μηχανή μπορούν να εγκατασταθούν εφαρμογές Web Server, e-mail Server, FTP-Server καθώς και οι αντίστοιχοι clients, στις οποίες μπορούν να ασκηθούν οι εκπαιδευόμενοι, χωρίς μάλιστα να επιβαρύνουν τη σύνδεση με το Internet. Ακόμη διάφορες εφαρμογές επικοινωνίας (messengers, Skype κ.α.) και συνεργασίας από απόσταση μπορούν να εγκατασταθούν και να παραμετροποιηθούν, χωρίς μάλιστα να χρειάζεται να απασχοληθεί με αυτό ο υπεύθυνος εργαστηρίου.

**Λειτουργικά Συστήματα Server:** Με την τεχνολογία των εικονικών μηχανών είναι δυνατή η εγκατάσταση εικονικών server, η δημιουργία τομέων (domain) και η απόδοση πολιτικών (policies) σε εικονικούς σταθμούς εργασίας, πράγμα που θα ήταν αδύνατο να γίνει χρησιμοποιώντας τον server του εργαστηρίου.

**Εκτέλεση Παλιών ή Ασύμβατων Εφαρμογών:** Πολλές φορές δημιουργούνται προβλήματα, όταν μια παλιά εφαρμογή πρέπει να εκτελεστεί σε ένα νέο λειτουργικό σύστημα. Παραδείγματα τέτοιων περιπτώσεων είναι εφαρμογές φτιαγμένες για λειτουργικό σύστημα MS-DOS (π.χ. Eurofasma, Turbo Pascal κ.α. που δεν μπορούν καν να εκτελεστούν κάτω από 64-bit λειτουργικά), αλλά και η Visual Basic 6 που δεν εκτελείται σωστά σε περιβάλλον Vista/Win7. Άλλες πάλι φορές μπορεί να χρειάζεται

Α. Λαδιάς, Α. Μικρόπουλος, Χ. Παναγιωτακόπουλος, Φ. Παρασκευά, Π. Πιντέλας, Π. Πολίτης, Σ. Ρετάλης, Δ. Σάμψων, Ν. Φαχαντίδης, Α. Χαλκίδης (επιμ.), Πρακτικά Εργασιών 3ου Πανελλήνιου Συνεδρίου «Ένταξη των ΤΠΕ στην Εκπαιδευτική Διαδικασία» της Ελληνικής Επιστημονικής Ένωσης ΤΠΕ στην Εκπαίδευση (ΕΤΠΕ), Τμήμα Ψηφιακών Συστημάτων, Πανεπιστήμιο Πειραιώς, Πειραιάς, 10-12 Μαΐου 2013

η εκτέλεση μιας εφαρμογής που έχει γραφτεί για διαφορετικό λειτουργικό σύστημα από αυτό που υπάρχει εγκατεστημένο στο εργαστήριο (π.χ. εκτέλεση του Eurofasma σε υπολογιστές με Linux). Οι εικονικές μηχανές μπορούν να δώσουν και εδώ τη λύση, τρέχοντας τη συγκεκριμένη εφαρμογή σε μια εικονική μηχανή με το λειτουργικό σύστημα στο οποίο εκτελείται καλύτερα.

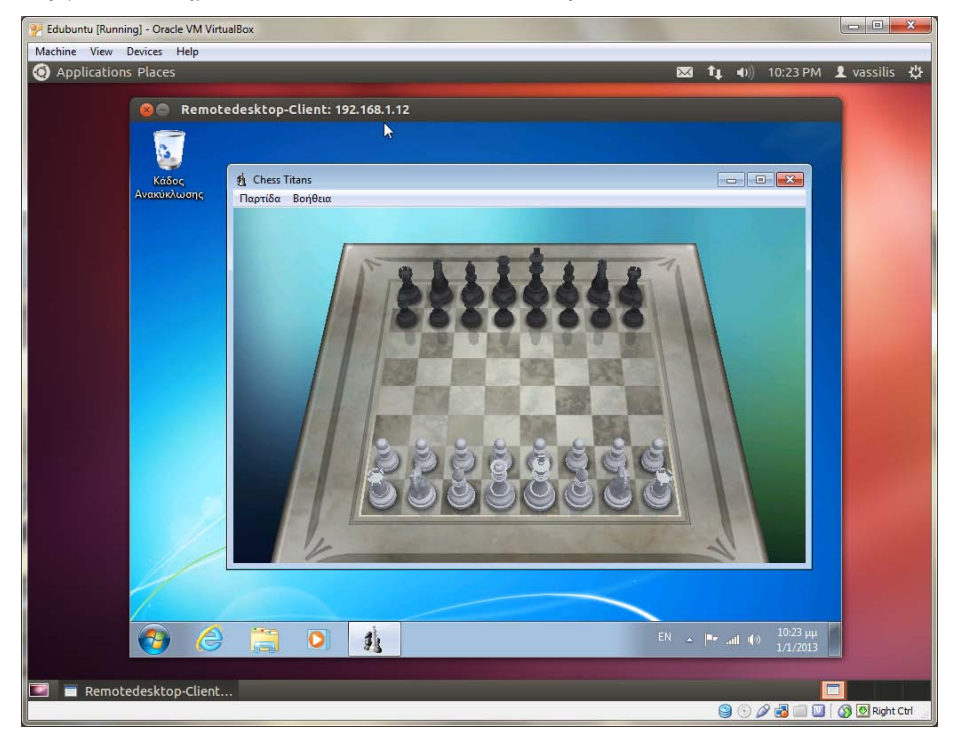

*Εικόνα 2: Σύνδεση Απομακρυσμένης Επιφάνειας Εργασίας από Εικονική Μηχανή Linux σε Φυσικό Υπολογιστή Windows*

## **7. Συμπεράσματα**

Οι περιορισμοί που επιβάλλονται από την ανάγκη απρόσκοπτης λειτουργίας των εργαστηρίων Πληροφορικής, αλλά και από την πολυπλοκότητα της διαμόρφωσής τους καθιστούν αδύνατη τη διδασκαλία σε αυτά μιας ποικιλίας θεμάτων και δεξιοτήτων, σημαντικών για την αποτελεσματική εκπαίδευση και κατάρτιση των ασκούμενων. Η Τεχνολογία των Εικονικών Μηχανών βοηθά στο να ξεπεραστούν αυτοί οι περιορισμοί, συντελεί στην καλύτερη αξιοποίηση του υλικού του εργαστηρίου, προωθεί την ενεργητική μάθηση, διευκολύνει την εκπαιδευτική διαδικασία και αναβαθμίζει ουσιαστικά την ποιότητα της παρεχόμενης εκπαίδευσης εξασφαλίζοντας ένα προηγμένο, παραγωγικό αλλά και ασφαλές εργαστηριακό περιβάλλον.

Α. Λαδιάς, Α. Μικρόπουλος, Χ. Παναγιωτακόπουλος, Φ. Παρασκευά, Π. Πιντέλας, Π. Πολίτης, Σ. Ρετάλης, Δ. Σάμψων, Ν. Φαχαντίδης, Α. Χαλκίδης (επιμ.), Πρακτικά Εργασιών 3ου Πανελλήνιου Συνεδρίου «Ένταξη των ΤΠΕ στην Εκπαιδευτική Διαδικασία» της Ελληνικής Επιστημονικής Ένωσης ΤΠΕ στην Εκπαίδευση (ΕΤΠΕ), Τμήμα Ψηφιακών Συστημάτων, Πανεπιστήμιο Πειραιώς, Πειραιάς, 10-12 Μαΐου 2013

3ο Πανελλήνιο Συνέδριο «Ένταξη των ΤΠΕ στην Εκπαιδευτική Διαδικασία»

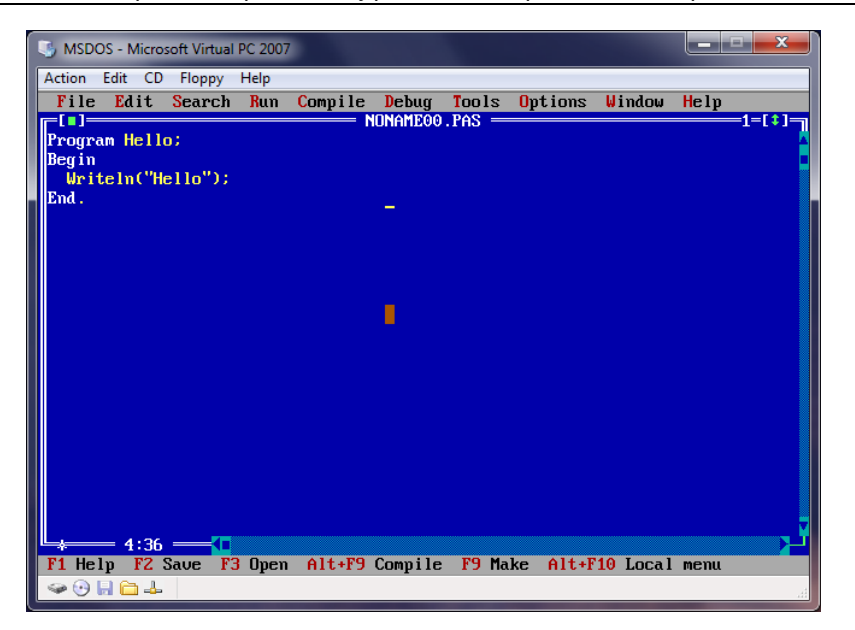

*Εικόνα 3: Εκτέλεση της Turbo Pascal 7 σε Εικονική Μηχανή με MS-DOS*

#### *Βιβλιογραφία*

- Nabhen, R., Maziero, C. (2006). *Some Experiences in Using Virtual Machines for Teaching Computer Networks*. Ανακτήθηκε 15/11/2012 από τη διεύθυνση: http://sedici.unlp.edu.ar/bitstream/handle/10915/24267/Documento\_completo.pdf? sequence=1
- Nieh, J., Vaill, C. (2005). *Experiences Teaching Operating Systems Using Virtual Platforms and Linux.* Ανακτήθηκε 15/11/2012, από τη διεύθυνση: http://www.cs.columbia.edu/~nieh/pubs/sigcse2005\_fordist.pdf
- Θεοδώρου, Δ. (2011). Διδακτική αξιοποίηση προγραμμάτων καταγραφής οθόνης σε μαθήματα Πληροφορικής. Στο: *Ένταξη και Χρήση των ΤΠΕ στην Εκπαιδευτική Διαδικασία: Πρακτικά Εργασιών 2ου Πανελλήνιου Συνεδρίου*, σελ. 1087-1090, Πάτρα
- Μπόζιος, Ε. (2004). *Σημειώσεις Εφαρμοσμένης Ασφάλειας Πληροφοριακών Συστημάτων*. Ανακτήθηκε 10/12/2012, από τη διεύθυνση: http://www.c4i.gr/xgeorgio/docs/xgeorgio\_SECURS.pdf
- Στέλλας, Ι. (2011). Αποκτήστε με ΕΛ/ΛΑΚ ένα φύλακα ασφαλείας (guard) στο Εργαστήριό σας. Στο: *Η Πληροφορική στην Εκπαίδευση: Πρακτικά Εργασιών 3rd Conference on Informatics in Education*, σελ. 38-45, Πειραιάς
- Τριλίβα, Σ., Αναγνωστοπούλου, T. (2008). *Βιωματική μάθηση: Ένας πρακτικός οδηγός για εκπαιδευτικούς και ψυχολόγους.* Αθήνα: Εκδόσεις Τόπος.

Α. Λαδιάς, Α. Μικρόπουλος, Χ. Παναγιωτακόπουλος, Φ. Παρασκευά, Π. Πιντέλας, Π. Πολίτης, Σ. Ρετάλης, Δ. Σάμψων, Ν. Φαχαντίδης, Α. Χαλκίδης (επιμ.), Πρακτικά Εργασιών 3ου Πανελλήνιου Συνεδρίου «Ένταξη των ΤΠΕ στην Εκπαιδευτική Διαδικασία» της Ελληνικής Επιστημονικής Ένωσης ΤΠΕ στην Εκπαίδευση (ΕΤΠΕ), Τμήμα Ψηφιακών Συστημάτων, Πανεπιστήμιο Πειραιώς, Πειραιάς, 10-12 Μαΐου 2013